## **Demandes**

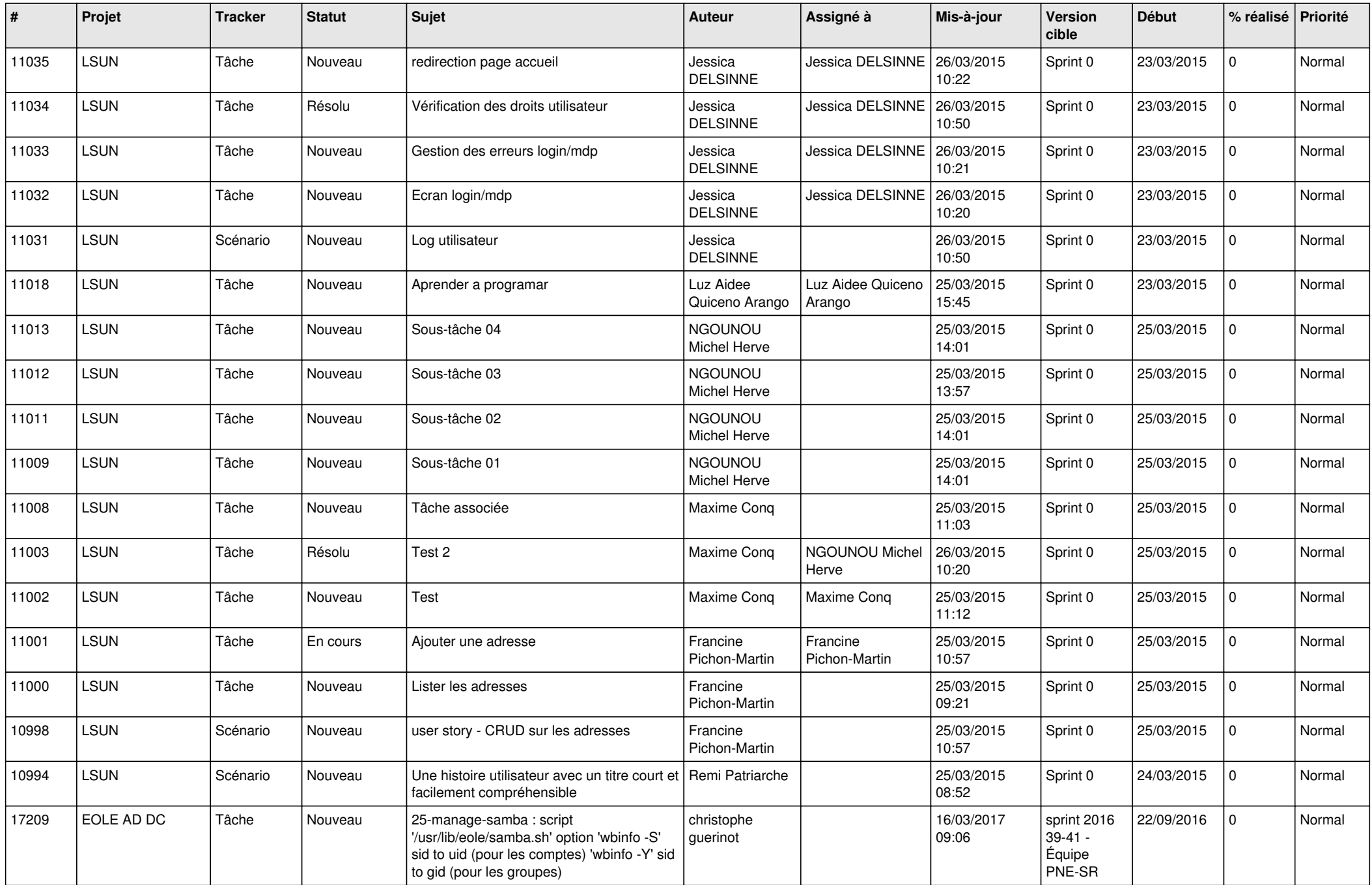

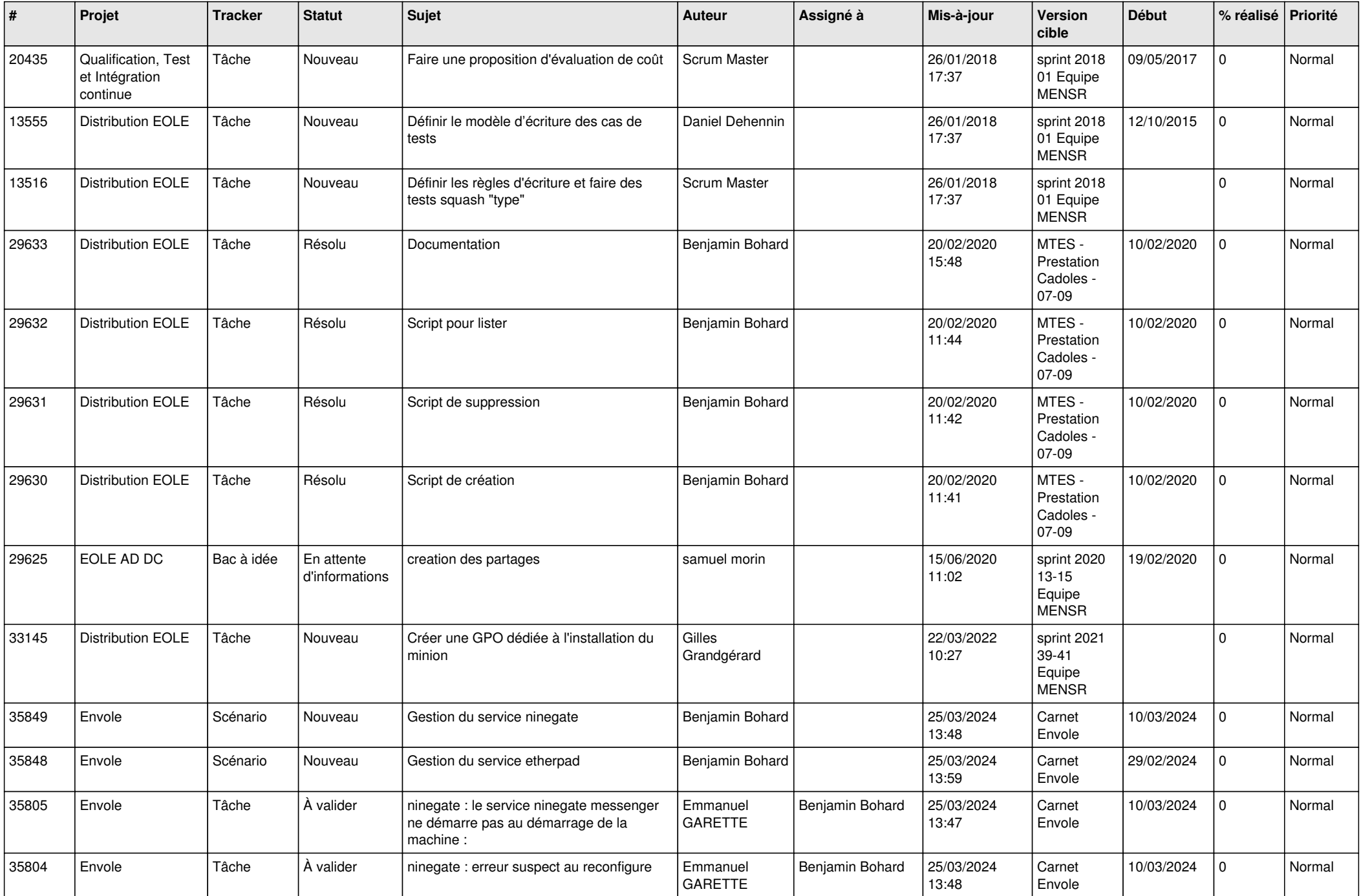

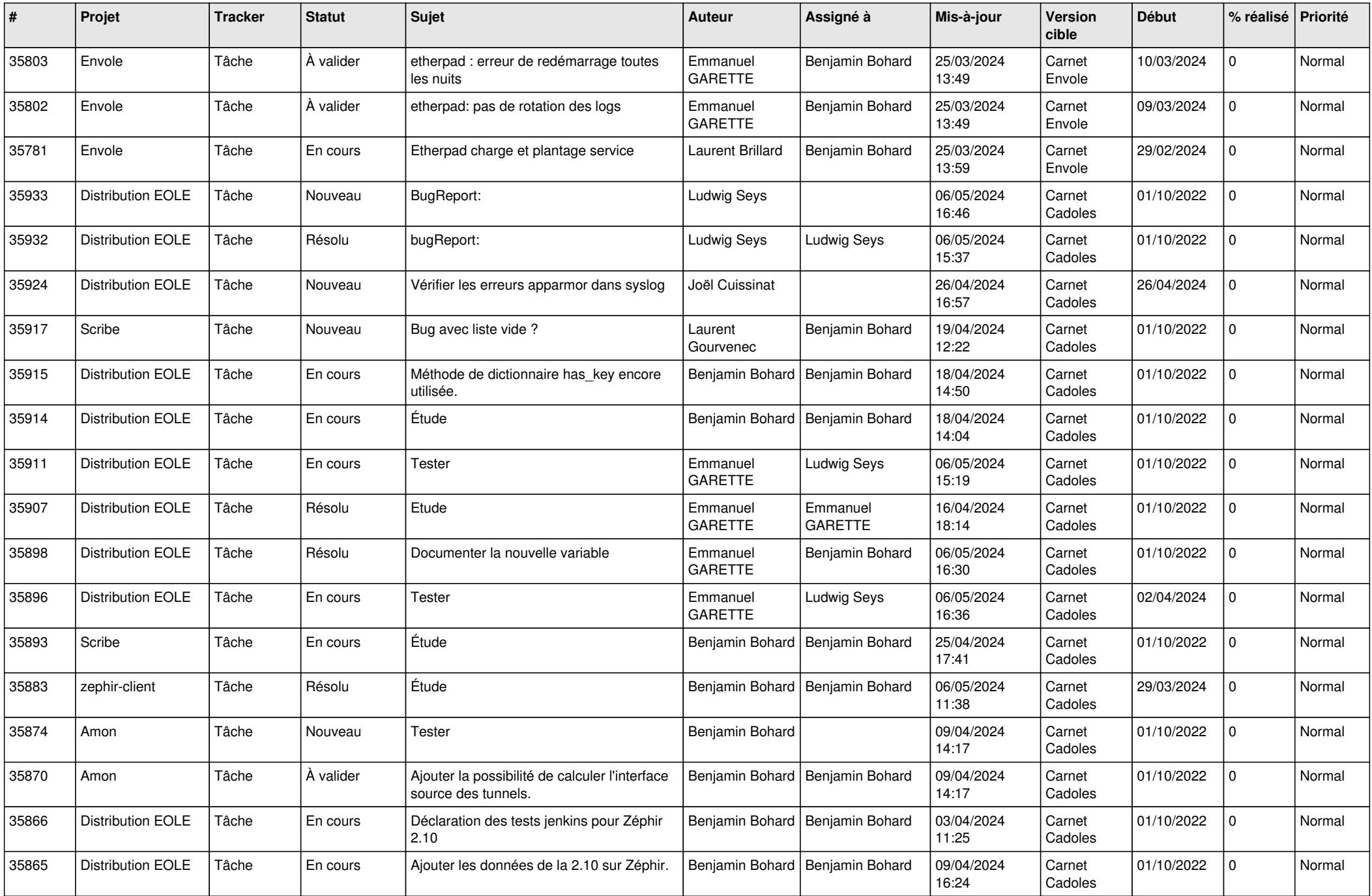

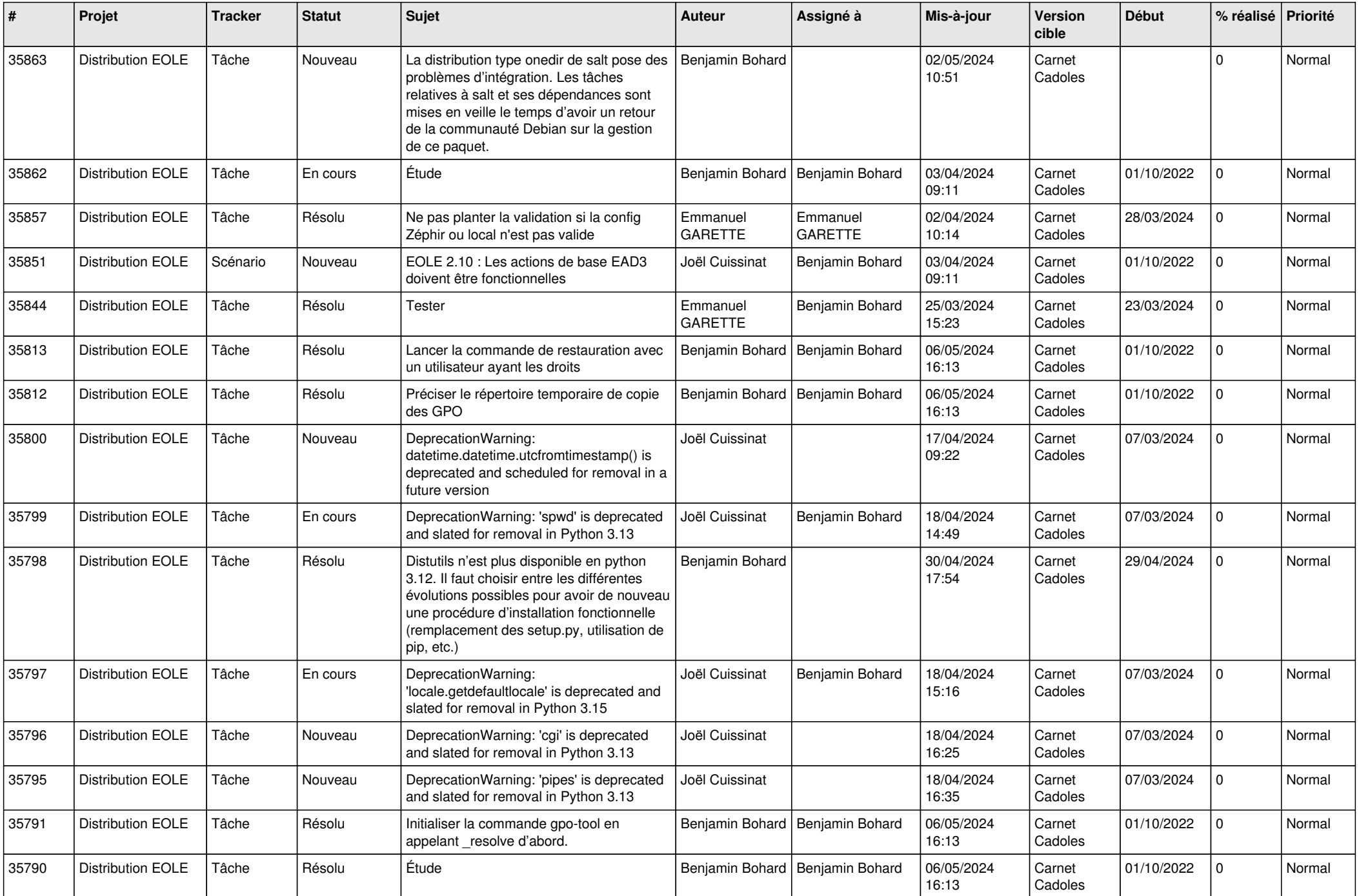

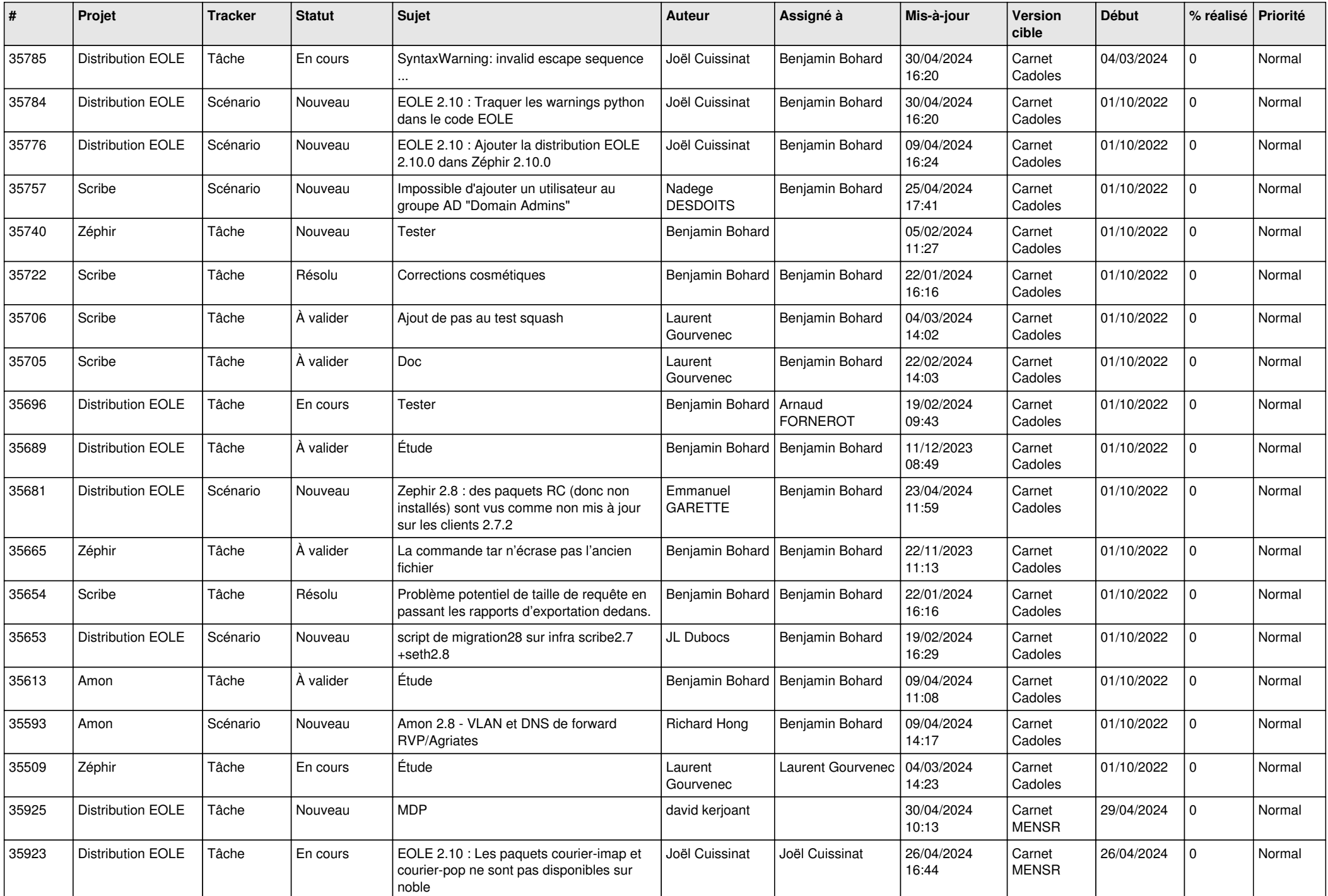

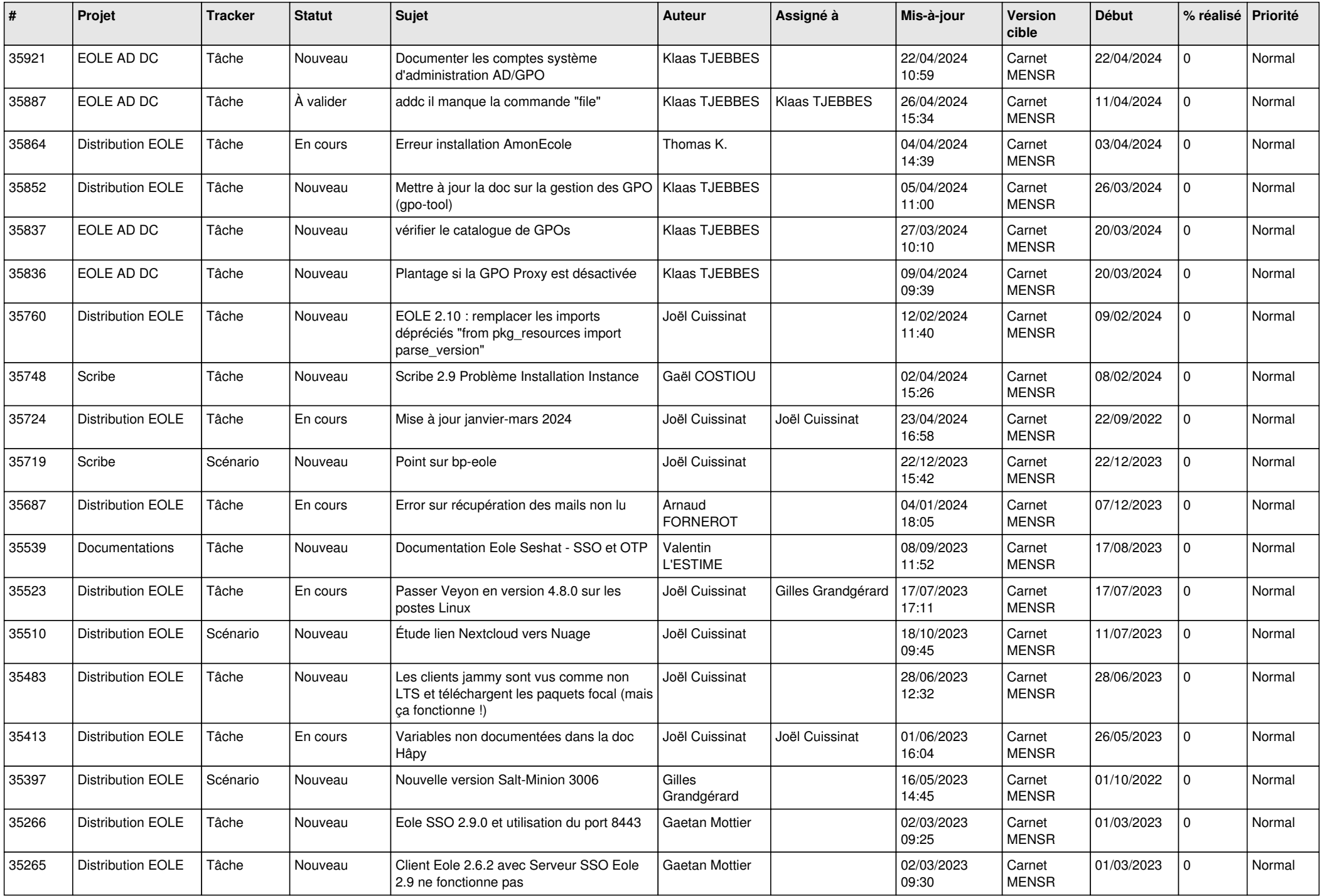

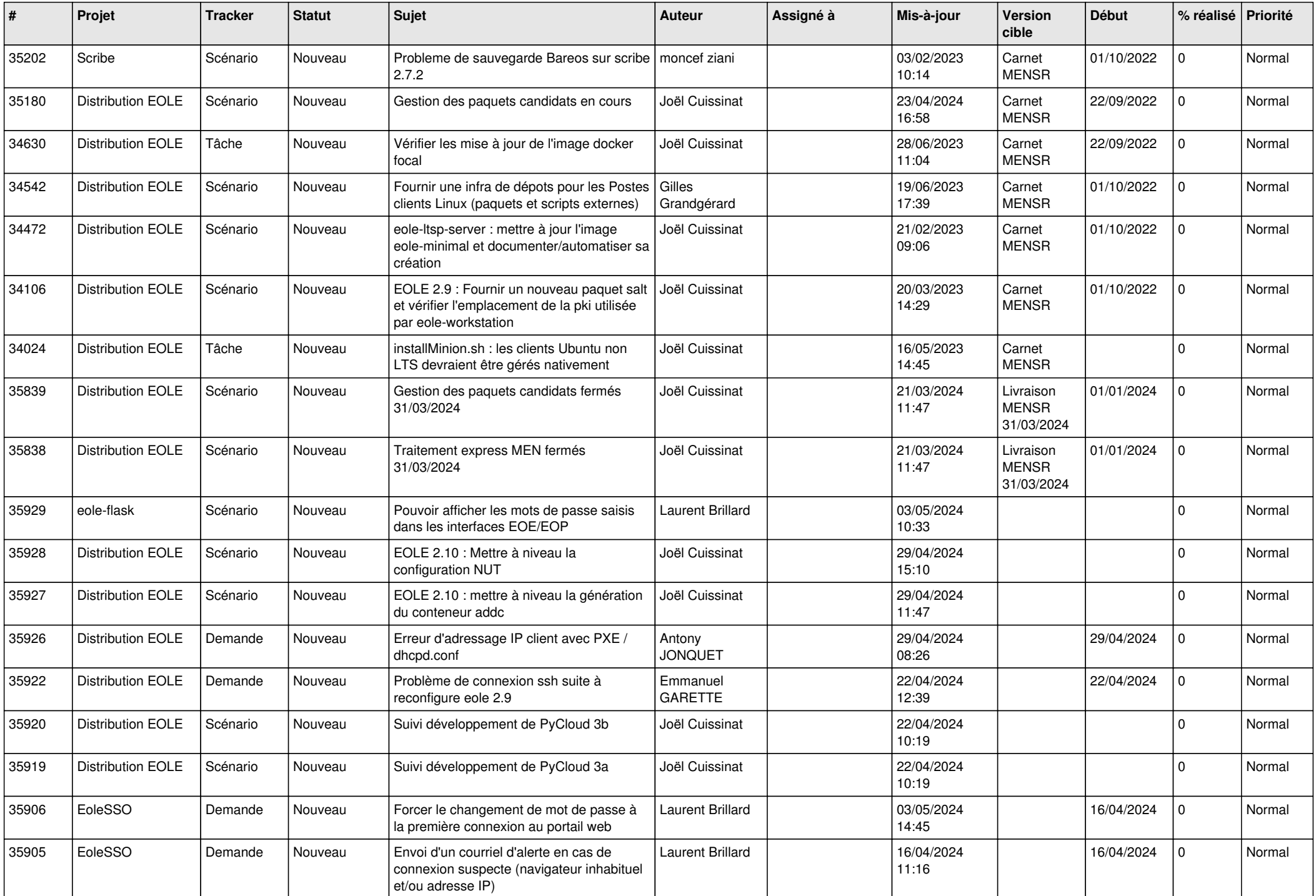

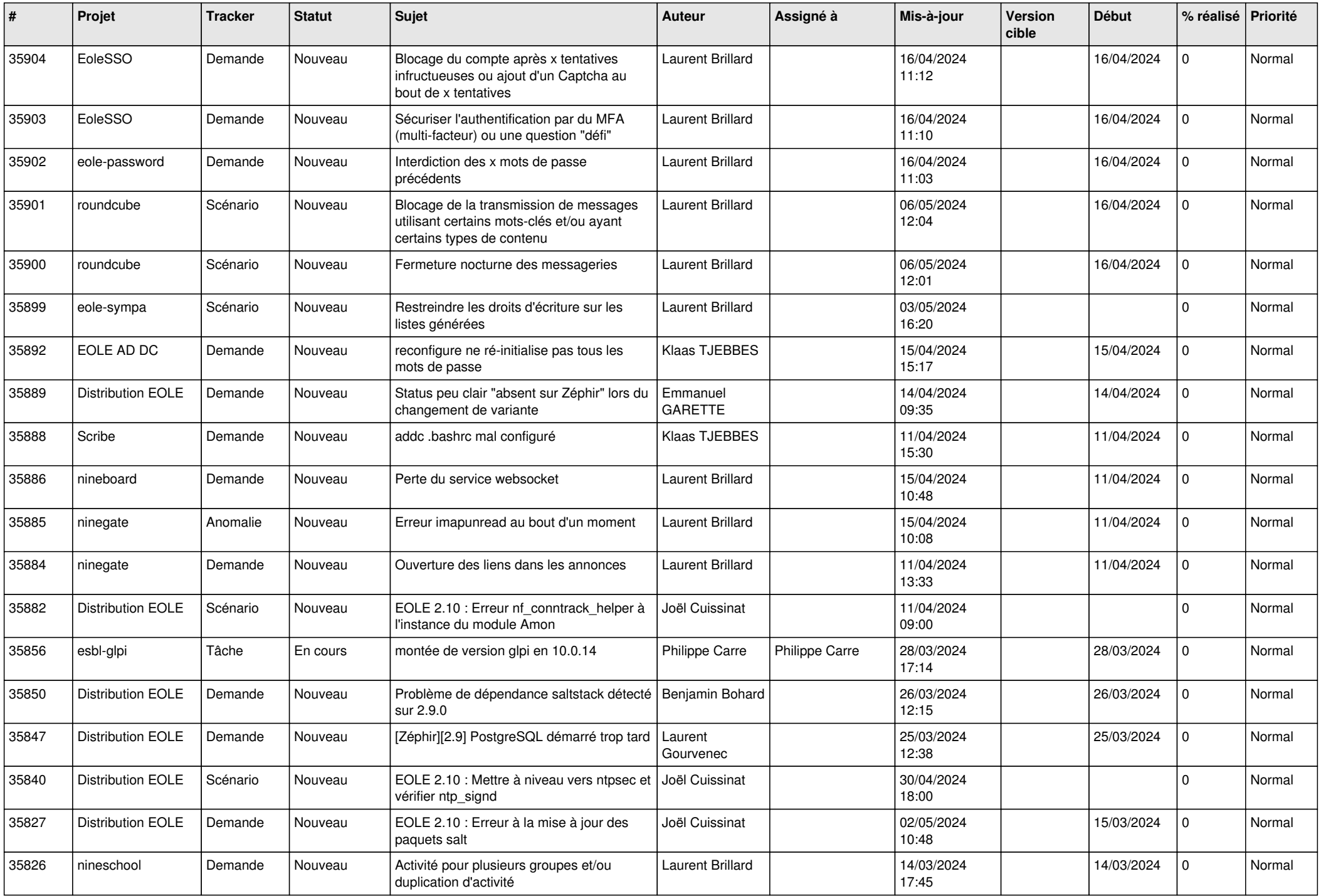

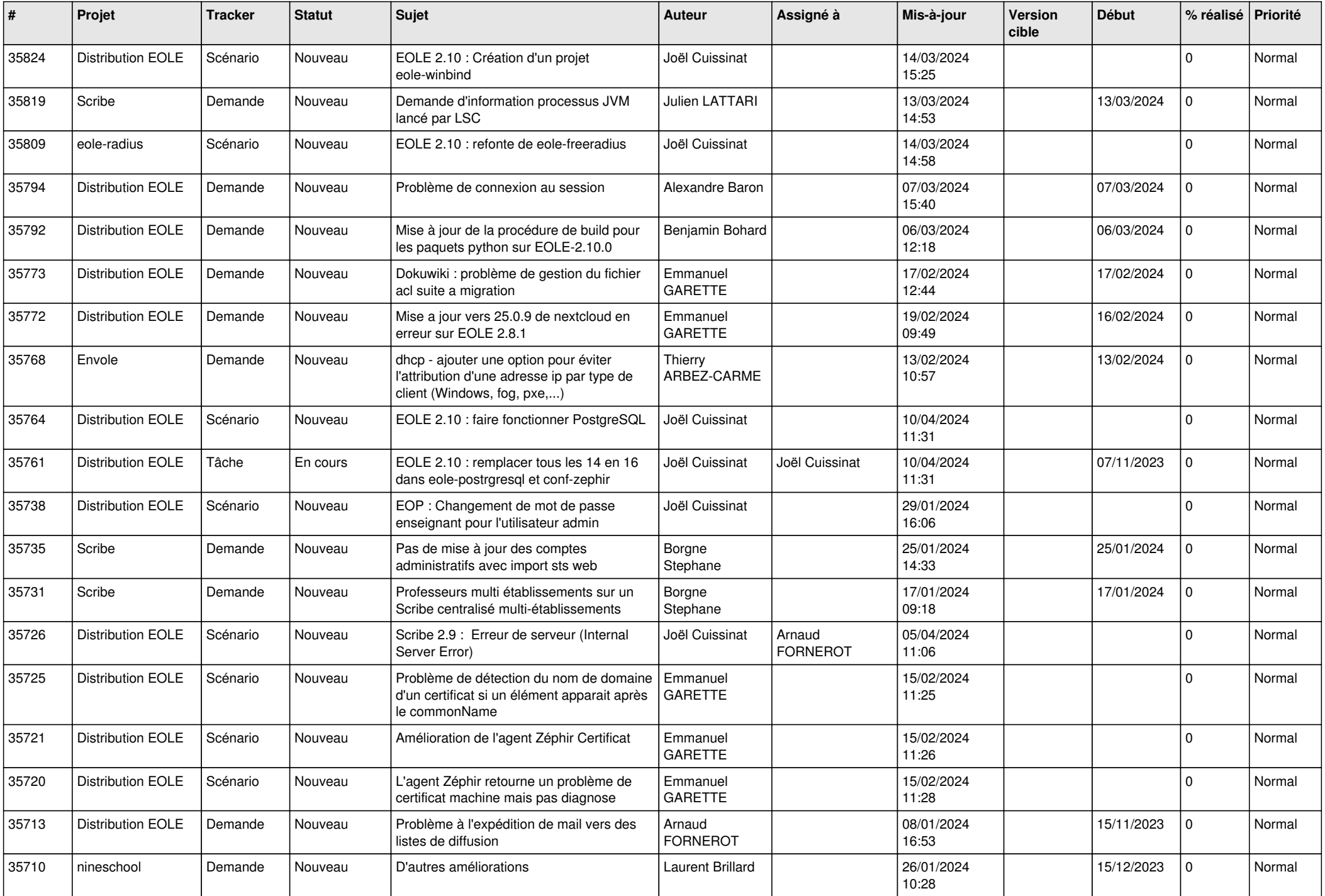

![](_page_9_Picture_582.jpeg)

![](_page_10_Picture_575.jpeg)

![](_page_11_Picture_574.jpeg)

![](_page_12_Picture_521.jpeg)

![](_page_13_Picture_507.jpeg)

![](_page_14_Picture_543.jpeg)

![](_page_15_Picture_528.jpeg)

![](_page_16_Picture_591.jpeg)

![](_page_17_Picture_579.jpeg)

![](_page_18_Picture_579.jpeg)

![](_page_19_Picture_571.jpeg)

![](_page_20_Picture_574.jpeg)

![](_page_21_Picture_581.jpeg)

![](_page_22_Picture_607.jpeg)

![](_page_23_Picture_598.jpeg)

![](_page_24_Picture_597.jpeg)

![](_page_25_Picture_520.jpeg)

![](_page_26_Picture_569.jpeg)

![](_page_27_Picture_537.jpeg)

![](_page_28_Picture_191.jpeg)

**...**